Subject: VE fails to stop Posted by [Cliff Wells](https://new-forum.openvz.org/index.php?t=usrinfo&id=486) on Tue, 11 Dec 2007 01:20:44 GMT [View Forum Message](https://new-forum.openvz.org/index.php?t=rview&th=4930&goto=24812#msg_24812) <> [Reply to Message](https://new-forum.openvz.org/index.php?t=post&reply_to=24812)

Hardware: dual Opteron 242 Kernel: linux-2.6.18-openvz-028.049 Host OS: Gentoo Guest OS: ubuntu-7.10-i386-minimal

Both host and VE are fresh installs.

I noticed that "vzctl stop 101" would fail with

Stopping VPS ... Unable to stop VPS, operation timed out

This of course also prevented me from properly shutting down the system (power off required).

I found a post [1] that seemed related, which led to investigating halt commands:

 $vps1 - #$  vzctl enter 101 root@localhost:/# halt -p shutdown: Unable to send message: Connection refused root@localhost:/# halt shutdown: Unable to send message: Connection refused root@localhost:/dev# halt -fp got signal 9 exited from VE 101  $vps1 - #$ 

Does this appear to be a problem with OVZ or with the guest template?

[1] http://forum.openvz.org/index.php?t=msg&goto=6354&

Subject: Re: VE fails to stop Posted by [Cliff Wells](https://new-forum.openvz.org/index.php?t=usrinfo&id=486) on Tue, 11 Dec 2007 02:30:34 GMT [View Forum Message](https://new-forum.openvz.org/index.php?t=rview&th=4930&goto=24814#msg_24814) <> [Reply to Message](https://new-forum.openvz.org/index.php?t=post&reply_to=24814)

On Mon, 2007-12-10 at 17:20 -0800, Cliff Wells wrote:

> Guest OS: ubuntu-7.10-i386-minimal

```
>
```
> Does this appear to be a problem with OVZ or with the guest template? >

Answering my own question: it appears that the template is broken. centos-5-i386-minimal works fine.

Cliff

Subject: Re: VE fails to stop Posted by [dev](https://new-forum.openvz.org/index.php?t=usrinfo&id=19) on Tue, 11 Dec 2007 08:00:04 GMT [View Forum Message](https://new-forum.openvz.org/index.php?t=rview&th=4930&goto=24827#msg_24827) <> [Reply to Message](https://new-forum.openvz.org/index.php?t=post&reply_to=24827) Ubuntu 7.10 requires the latest vzctl (check http://git.openvz.org to compile it) otherwise init does busy loop on VE start (plz check it), so it can hang and not stop. (`kill -KILL <VE-init-pid` from host system will kill the whole VE very quickly :@) still) Kirill Cliff Wells wrote: > Hardware: dual Opteron 242 > Kernel: linux-2.6.18-openvz-028.049 > Host OS: Gentoo > Guest OS: ubuntu-7.10-i386-minimal > > Both host and VE are fresh installs. > > I noticed that "vzctl stop 101" would fail with > > Stopping VPS ... > Unable to stop VPS, operation timed out > > > This of course also prevented me from properly shutting down the system > (power off required). > > I found a post [1] that seemed related, which led to investigating halt > commands: >  $>$  vps1  $\sim$  # vzctl enter 101 > root@localhost:/# halt -p > shutdown: Unable to send message: Connection refused > root@localhost:/# halt

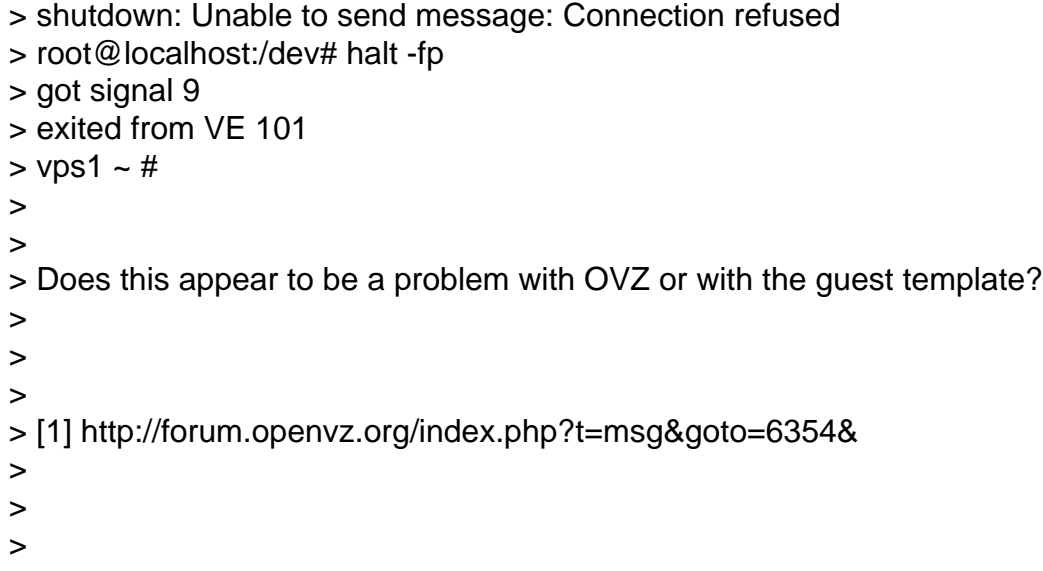

Subject: Re: VE fails to stop Posted by [vaverin](https://new-forum.openvz.org/index.php?t=usrinfo&id=31) on Tue, 11 Dec 2007 13:58:51 GMT [View Forum Message](https://new-forum.openvz.org/index.php?t=rview&th=4930&goto=24866#msg_24866) <> [Reply to Message](https://new-forum.openvz.org/index.php?t=post&reply_to=24866)

Could You please check that You using init from upstart package? In this case You can work-around this issue by switching to sysvinit

thank You, Vasily Averin

Subject: Re: VE fails to stop Posted by [kir](https://new-forum.openvz.org/index.php?t=usrinfo&id=4) on Tue, 11 Dec 2007 16:35:23 GMT [View Forum Message](https://new-forum.openvz.org/index.php?t=rview&th=4930&goto=24873#msg_24873) <> [Reply to Message](https://new-forum.openvz.org/index.php?t=post&reply_to=24873)

This is probably a problem with VE start, not stop. VE started badly and can not stop.

This is known issue (a bad interaction of Ubuntu's upstart (init replacement) and vzctl) which is fixed in upcoming vzctl release, see http://bugzilla.openvz.org/662

Now you have three options:

- 1. Wait for next vzctl release (should happen real soon now).
- 2. Replace upstart with init (sysvinit) inside a VE
- 3. Rebuild vzctl either from GIT or just adding the patch from git

linked from bug #622.

Cliff Wells wrote: > Hardware: dual Opteron 242

```
> Kernel: linux-2.6.18-openvz-028.049
> Host OS: Gentoo
> Guest OS: ubuntu-7.10-i386-minimal
>
> Both host and VE are fresh installs.
>
> I noticed that "vzctl stop 101" would fail with
>
> Stopping VPS ...
> Unable to stop VPS, operation timed out
>
>
> This of course also prevented me from properly shutting down the system
> (power off required).
>
> I found a post [1] that seemed related, which led to investigating halt
> commands:
>
> vps1 \sim # vzctl enter 101
> root@localhost:/# halt -p
> shutdown: Unable to send message: Connection refused
> root@localhost:/# halt
> shutdown: Unable to send message: Connection refused 
> root@localhost:/dev# halt -fp
> got signal 9
> exited from VE 101
> vps1 \sim #
>
>
> Does this appear to be a problem with OVZ or with the guest template?
>
>
>
> [1] http://forum.openvz.org/index.php?t=msg&goto=6354&
>
>
>
```
Subject: Re: Re: VE fails to stop Posted by [Cliff Wells](https://new-forum.openvz.org/index.php?t=usrinfo&id=486) on Tue, 11 Dec 2007 21:01:27 GMT [View Forum Message](https://new-forum.openvz.org/index.php?t=rview&th=4930&goto=24906#msg_24906) <> [Reply to Message](https://new-forum.openvz.org/index.php?t=post&reply_to=24906)

On Tue, 2007-12-11 at 16:58 +0300, vaverin wrote:

>

> Could You please check that You using init from upstart package?

> In this case You can work-around this issue by switching to sysvinit

For the moment, I deleted the VE in question, but what I'll probably do is use vzctl from git as suggested by Kir.

Regards, **Cliff** 

Subject: Re: VE fails to stop Posted by [Cliff Wells](https://new-forum.openvz.org/index.php?t=usrinfo&id=486) on Wed, 12 Dec 2007 07:10:42 GMT [View Forum Message](https://new-forum.openvz.org/index.php?t=rview&th=4930&goto=24919#msg_24919) <> [Reply to Message](https://new-forum.openvz.org/index.php?t=post&reply_to=24919)

On Tue, 2007-12-11 at 19:35 +0300, Kir Kolyshkin wrote: > This is probably a problem with VE start, not stop. VE started badly and > can not stop. > > This is known issue (a bad interaction of Ubuntu's upstart (init > replacement) and vzctl) which is fixed in upcoming vzctl release, see > http://bugzilla.openvz.org/662 > > Now you have three options: > 1. Wait for next vzctl release (should happen real soon now). > 2. Replace upstart with init (sysvinit) inside a VE > 3. Rebuild vzctl either from GIT or just adding the patch from git > linked from bug #622. I installed vzctl from git. This seems to solve the problem with the VE starting and stopping. However, after the VE is run once, the network refuses to come up unless I delete the VE's IP address and add it again:  $vps1 - #$  vzctl start 106 Starting VE ... VE is mounted Adding IP address(es): 10.10.10.106

Setting CPU units: 1584 Configure meminfo: 72498 Set hostname: vz106 File resolv.conf was modified VE start in progress...  $vps1 - #$  vzctl enter 106 entered into VE 106 id: cannot find name for group ID 11 root@vz106:/# ip addr 1: lo: <LOOPBACK,UP,10000> mtu 16436 qdisc noqueue link/loopback 00:00:00:00:00:00 brd 00:00:00:00:00:00 inet 127.0.0.1/8 scope host lo inet6 ::1/128 scope host valid\_lft forever preferred\_lft forever

3: venet0: <BROADCAST,POINTOPOINT,NOARP,UP,10000> mtu 1500 qdisc noqueue link/void inet 127.0.0.1/32 scope host venet0 inet 10.10.10.106/32 scope global venet0:0 root@vz106:/# ping google.com PING google.com (72.14.207.99) 56(84) bytes of data. 64 bytes from eh-in-f99.google.com (72.14.207.99): icmp\_seq=1 ttl=238 time=98.8 ms 64 bytes from eh-in-f99.google.com (72.14.207.99): icmp\_seq=2 ttl=238 time=99.1 ms 64 bytes from eh-in-f99.google.com (72.14.207.99): icmp\_seq=3 ttl=238 time=98.1 ms --- google.com ping statistics --- 3 packets transmitted, 3 received, 0% packet loss, time 2000ms rtt min/avg/max/mdev = 98.106/98.696/99.138/0.504 ms root@vz106:/# logout exited from VE 106  $vps1 - #$  vzctl stop 106 Stopping VE ... VE was stopped VE is unmounted  $vps1 - #$  vzctl start 106 Starting VE ... VE is mounted Adding IP address(es): 10.10.10.106 Setting CPU units: 1584 Configure meminfo: 72498 Set hostname: vz106 File resolv.conf was modified VE start in progress...  $vps1 - #$  vzctl enter 106 entered into VE 106 id: cannot find name for group ID 11 root@vz106:/# ping google.com ping: unknown host google.com root@vz106:/# ip addr 1: lo: <LOOPBACK> mtu 16436 qdisc noop link/loopback 00:00:00:00:00:00 brd 00:00:00:00:00:00 3: venet0: <BROADCAST,POINTOPOINT,NOARP> mtu 1500 qdisc noop link/void root@vz106:/#

If I exit the VE and delete/re-add the IP address it starts working again:

 $vps1 - #$  vzctl set 106 --ipdel all --save

Deleting IP address(es): Adding IP address(es): Saved parameters for VE 106 vps1 ~ # vzctl set 106 --ipadd 10.10.10.106 --save Adding IP address(es): 10.10.10.106 Saved parameters for VE 106  $vps1 - #$  vzctl enter 106 entered into VE 106 id: cannot find name for group ID 11 root@vz106:/# ping google.com PING google.com (64.233.187.99) 56(84) bytes of data. 64 bytes from jc-in-f99.google.com (64.233.187.99): icmp\_seq=1 ttl=237 time=76.8 ms

Could this be another problem with upstart?

The five CentOS 5 VE's I setup prior to this work perfectly. It's also worth noting I'm using 2.6.22 ovz005.

Regards, **Cliff** 

Subject: Re: VE fails to stop Posted by [Cliff Wells](https://new-forum.openvz.org/index.php?t=usrinfo&id=486) on Wed, 12 Dec 2007 07:31:25 GMT [View Forum Message](https://new-forum.openvz.org/index.php?t=rview&th=4930&goto=24921#msg_24921) <> [Reply to Message](https://new-forum.openvz.org/index.php?t=post&reply_to=24921)

On Tue, 2007-12-11 at 23:10 -0800, Cliff Wells wrote:

>

> Could this be another problem with upstart?

Apparently not. Switching to sysvinit didn't have any effect.

Cliff

Subject: Re: VE fails to stop Posted by [vaverin](https://new-forum.openvz.org/index.php?t=usrinfo&id=31) on Wed, 12 Dec 2007 07:36:24 GMT [View Forum Message](https://new-forum.openvz.org/index.php?t=rview&th=4930&goto=24922#msg_24922) <> [Reply to Message](https://new-forum.openvz.org/index.php?t=post&reply_to=24922)

Cliff Wells wrote on Wed, 12 December 2007 10:10 vps1  $\sim$  # vzctl start 106 Starting VE ... VE is mounted

Adding IP address(es): 10.10.10.106 Setting CPU units: 1584 Configure meminfo: 72498 Set hostname: vz106 File resolv.conf was modified VE start in progress...  $vps1 - #$  vzctl enter 106 entered into VE 106 id: cannot find name for group ID 11 root@vz106:/# ping google.com ping: unknown host google.com root@vz106:/# ip addr 1: lo: <LOOPBACK> mtu 16436 qdisc noop link/loopback 00:00:00:00:00:00 brd 00:00:00:00:00:00 3: venet0: <BROADCAST,POINTOPOINT,NOARP> mtu 1500 qdisc noop link/void root@vz106:/#

as far as I see even loopback device is not configured. It looks like network service has not been started.

Probably some scripts inside your VE hangs and blocks the the following network configuration. IMHO it makes sense to look at 'ps ax' inside VE -- it should show You stalled process.

thank you, Vasily Averin

Subject: Re: Re: VE fails to stop Posted by [Cliff Wells](https://new-forum.openvz.org/index.php?t=usrinfo&id=486) on Wed, 12 Dec 2007 08:05:51 GMT [View Forum Message](https://new-forum.openvz.org/index.php?t=rview&th=4930&goto=24924#msg_24924) <> [Reply to Message](https://new-forum.openvz.org/index.php?t=post&reply_to=24924)

On Wed, 2007-12-12 at 10:36 +0300, vaverin wrote:

> as far as I see even loopback device is not configured. It looks like network service has not been started.

> Probably some scripts inside your VE hangs and blocks the the following network configuration.

> IMHO it makes sense to look at 'ps ax' inside VE -- it should show You stalled process.

Thanks for the reply. In the interim I tried the contrib/ubuntu-7.10-i386 template and it appears to work fine.

Maybe that one should replace the official ubuntu-7.10-i386 template?

Regards, Cliff

Subject: Re: Re: VE fails to stop Posted by [kir](https://new-forum.openvz.org/index.php?t=usrinfo&id=4) on Wed, 12 Dec 2007 08:54:51 GMT [View Forum Message](https://new-forum.openvz.org/index.php?t=rview&th=4930&goto=24926#msg_24926) <> [Reply to Message](https://new-forum.openvz.org/index.php?t=post&reply_to=24926)

The only problem with official ubuntu 7.10 is it comes with upstart, ubuntu replacement for sysvinit. Upstart in VE requires a little change from vzctl to work properly. This will be released soon in vzctl-3.0.20.

For now, you have the following options:

- 1. Recompile vzctl from git.
- 2. Recompile vzctl with a patch from http://bugzilla.openvz.org/662
- 3. Use "contributed" ubuntu-7.10 template which doesn't have upstart.
- 4. Replace upstart with sysvinit in your VE/template.

Subject: Re: Re: Re: VE fails to stop Posted by [Cliff Wells](https://new-forum.openvz.org/index.php?t=usrinfo&id=486) on Wed, 12 Dec 2007 10:46:12 GMT [View Forum Message](https://new-forum.openvz.org/index.php?t=rview&th=4930&goto=24934#msg_24934) <> [Reply to Message](https://new-forum.openvz.org/index.php?t=post&reply_to=24934)

On Wed, 2007-12-12 at 11:54 +0300, kir wrote:

>

> The only problem with official ubuntu 7.10 is it comes with upstart,

> ubuntu replacement for sysvinit. Upstart in VE requires a little

> change from vzctl to work properly. This will be released soon in

> vzctl-3.0.20.

>

Actually, I was already running vzctl from git (as of a few hours ago), so there's apparently other issues with the official ubuntu.

Regards, **Cliff** 

Subject: Re: VE fails to stop Posted by [kir](https://new-forum.openvz.org/index.php?t=usrinfo&id=4) on Wed, 12 Dec 2007 15:33:30 GMT [View Forum Message](https://new-forum.openvz.org/index.php?t=rview&th=4930&goto=24970#msg_24970) <> [Reply to Message](https://new-forum.openvz.org/index.php?t=post&reply_to=24970)

Cliff Wells wrote:

> On Tue, 2007-12-11 at 19:35 +0300, Kir Kolyshkin wrote:

>

>> This is probably a problem with VE start, not stop. VE started badly and >> can not stop.

>>

>> This is known issue (a bad interaction of Ubuntu's upstart (init

>> replacement) and vzctl) which is fixed in upcoming vzctl release, see

>> http://bugzilla.openvz.org/662

- >>
- >> Now you have three options:
- >> 1. Wait for next vzctl release (should happen real soon now).
- >> 2. Replace upstart with init (sysvinit) inside a VE
- >> 3. Rebuild vzctl either from GIT or just adding the patch from git
- >> linked from bug #622.

>> >

- > I installed vzctl from git. This seems to solve the problem with the VE
- > starting and stopping. However, after the VE is run once, the network
- > refuses to come up unless I delete the VE's IP address and add it again:
- > >
- $>$  vps1  $\sim$  # vzctl start 106
- > Starting VE ...
- > VE is mounted
- > Adding IP address(es): 10.10.10.106
- > Setting CPU units: 1584
- > Configure meminfo: 72498
- > Set hostname: vz106
- > File resolv.conf was modified
- > VE start in progress...
- $>$  vps1  $\sim$  # vzctl enter 106
- > entered into VE 106
- > id: cannot find name for group ID 11
- > root@vz106:/# ip addr
- > 1: lo: <LOOPBACK,UP,10000> mtu 16436 qdisc noqueue
- > link/loopback 00:00:00:00:00:00 brd 00:00:00:00:00:00
- > inet 127.0.0.1/8 scope host lo
- > inet6 ::1/128 scope host
- > valid\_lft forever preferred\_lft forever
- > 3: venet0: <BROADCAST,POINTOPOINT,NOARP,UP,10000> mtu 1500 qdisc
- > noqueue
- > link/void
- > inet 127.0.0.1/32 scope host venet0
- > inet 10.10.10.106/32 scope global venet0:0
- > root@vz106:/# ping google.com
- > PING google.com (72.14.207.99) 56(84) bytes of data.
- > 64 bytes from eh-in-f99.google.com (72.14.207.99): icmp\_seq=1 ttl=238
- > time=98.8 ms
- > 64 bytes from eh-in-f99.google.com (72.14.207.99): icmp\_seq=2 ttl=238
- > time=99.1 ms
- > 64 bytes from eh-in-f99.google.com (72.14.207.99): icmp\_seq=3 ttl=238
- > time=98.1 ms
- >
- > --- google.com ping statistics ---
- > 3 packets transmitted, 3 received, 0% packet loss, time 2000ms
- > rtt min/avg/max/mdev = 98.106/98.696/99.138/0.504 ms
- > root@vz106:/# logout
- > exited from VE 106
- $>$  vps1  $\sim$  # vzctl stop 106
- > Stopping VE ...
- > VE was stopped
- > VE is unmounted
- $>$  vps1  $\sim$  # vzctl start 106
- > Starting VE ...
- > VE is mounted
- > Adding IP address(es): 10.10.10.106
- > Setting CPU units: 1584
- > Configure meminfo: 72498
- > Set hostname: vz106
- > File resolv.conf was modified
- > VE start in progress...
- $>$  vps1  $\sim$  # vzctl enter 106
- > entered into VE 106
- > id: cannot find name for group ID 11
- > root@vz106:/# ping google.com
- > ping: unknown host google.com
- > root@vz106:/# ip addr
- > 1: lo: <LOOPBACK> mtu 16436 qdisc noop
- > link/loopback 00:00:00:00:00:00 brd 00:00:00:00:00:00
- > 3: venet0: <BROADCAST,POINTOPOINT,NOARP> mtu 1500 qdisc noop
- > link/void
- > root@vz106:/#

>

- > If I exit the VE and delete/re-add the IP address it starts working
- > again:

>

- $> vps1 #$  vzctl set 106 --ipdel all --save
- > Deleting IP address(es):
- > Adding IP address(es):
- > Saved parameters for VE 106
- $>$  vps1  $\sim$  # vzctl set 106 --ipadd 10.10.10.106 --save
- > Adding IP address(es): 10.10.10.106
- > Saved parameters for VE 106
- $>$  vps1  $\sim$  # vzctl enter 106
- > entered into VE 106
- > id: cannot find name for group ID 11
- > root@vz106:/# ping google.com
- > PING google.com (64.233.187.99) 56(84) bytes of data.
- > 64 bytes from jc-in-f99.google.com (64.233.187.99): icmp\_seq=1 ttl=237
- > time=76.8 ms
- >
- >
- >
- > Could this be another problem with upstart?

I am investigating the problem right now, will keep you updated.

Subject: Re: VE fails to stop Posted by [kir](https://new-forum.openvz.org/index.php?t=usrinfo&id=4) on Thu, 13 Dec 2007 16:02:27 GMT [View Forum Message](https://new-forum.openvz.org/index.php?t=rview&th=4930&goto=25045#msg_25045) <> [Reply to Message](https://new-forum.openvz.org/index.php?t=post&reply_to=25045)

OK, here's what I found concerning ubuntu-7.10 VE vs. OpenVZ.

0. (just repeating) Ubuntu-7.10 template with upstart instead of init requires vzctl > 3.0.18. An updated vzctl (apparently it will have version of 3.0.21) is not yet released.

1. There was an obscure bug in not-yet-released vzctl, which fires when a Debian/Ubuntu based VE has more than one IP address. The bug is now fixed in GIT (see http://tinyurl.com/2w68ch) and will be included into next vzctl release. Note that released vzctl version (i.e. 3.0.18) is not affected.

2. Ubuntu 7.10 initscripts (including netscripts) relied on the fact that /var/run is resides on a tmpfs partition, so it would be empty after reboot. Because of that they don't care about stopping some services, cleaning state files etc. It only became a problem when I optimized Ubuntu template to not use tmpfs (because tmpfs eats some physical memory, which might not be desired then there are a lot of VEs on a system). Networking was not up on VE restart just because of that -- ifup script saved interface state in /var/run/network/ifstate, while ifdown was never called on VE stop, so next ifup (after VE reboot) was not taking care of interfaces which according to ifstate were already up.

This was fixed in an updated ubuntu templates that I just uploaded to http://download.openvz.org/template/precreated/. These templates are now back to using tmpfs for some directories. Other changes I made are: removal of a few more packages (ntpdate eject libasound2 pciutils tasksel tasksel-data laptop-detect), log files cleanup.

Also, while at it, I have modified Ubuntu Gutsy template creation document in wiki.

Latest version: http://wiki.openvz.org/Ubuntu\_Gutsy\_template\_creation My changes: http://tinyurl.com/2u2oxj

Hope that helps.

PS I appreciate if somebody can help with testing a new vzctl from git. \*\*

Kir Kolyshkin wrote:

> Cliff Wells wrote: >> On Tue, 2007-12-11 at 19:35 +0300, Kir Kolyshkin wrote: >> >>> This is probably a problem with VE start, not stop. VE started badly >>> and can not stop. >>> >>> This is known issue (a bad interaction of Ubuntu's upstart (init >>> replacement) and vzctl) which is fixed in upcoming vzctl release, >>> see http://bugzilla.openvz.org/662 >>> >>> Now you have three options: >>> 1. Wait for next vzctl release (should happen real soon now). >>> 2. Replace upstart with init (sysvinit) inside a VE >>> 3. Rebuild vzctl either from GIT or just adding the patch from git >>> linked from bug #622. >>> >> >> I installed vzctl from git. This seems to solve the problem with the VE >> starting and stopping. However, after the VE is run once, the network >> refuses to come up unless I delete the VE's IP address and add it again: >> >>  $\gg$  vps1  $\sim$  # vzctl start 106 >> Starting VE ... >> VE is mounted >> Adding IP address(es): 10.10.10.106 >> Setting CPU units: 1584 >> Configure meminfo: 72498 >> Set hostname: vz106 >> File resolv.conf was modified >> VE start in progress...  $\gg$  vps1 ~ # vzctl enter 106 >> entered into VE 106 >> id: cannot find name for group ID 11 >> root@vz106:/# ip addr >> 1: lo: <LOOPBACK,UP,10000> mtu 16436 qdisc noqueue link/loopback >> 00:00:00:00:00:00 brd 00:00:00:00:00:00 >> inet 127.0.0.1/8 scope host lo >> inet6 ::1/128 scope host valid\_lft forever preferred\_lft >> forever >> 3: venet0: <BROADCAST,POINTOPOINT,NOARP,UP,10000> mtu 1500 qdisc >> noqueue link/void inet 127.0.0.1/32 scope host venet0 >> inet 10.10.10.106/32 scope global venet0:0 >> root@vz106:/# ping google.com >> PING google.com (72.14.207.99) 56(84) bytes of data. >> 64 bytes from eh-in-f99.google.com (72.14.207.99): icmp\_seq=1 ttl=238 >> time=98.8 ms >> 64 bytes from eh-in-f99.google.com (72.14.207.99): icmp\_seq=2 ttl=238

>> time=99.1 ms >> 64 bytes from eh-in-f99.google.com (72.14.207.99): icmp\_seq=3 ttl=238 >> time=98.1 ms >> >> --- google.com ping statistics --- >> 3 packets transmitted, 3 received, 0% packet loss, time 2000ms >> rtt min/avg/max/mdev = 98.106/98.696/99.138/0.504 ms >> root@vz106:/# logout >> exited from VE 106  $\gg$  vps1 ~ # vzctl stop 106 >> Stopping VE ... >> VE was stopped >> VE is unmounted  $\gg$  vps1  $\sim$  # vzctl start 106 >> Starting VE ... >> VE is mounted >> Adding IP address(es): 10.10.10.106 >> Setting CPU units: 1584 >> Configure meminfo: 72498 >> Set hostname: vz106 >> File resolv.conf was modified >> VE start in progress...  $\gg$  vps1  $\sim$  # vzctl enter 106 >> entered into VE 106 >> id: cannot find name for group ID 11 >> root@vz106:/# ping google.com >> ping: unknown host google.com >> root@vz106:/# ip addr >> 1: lo: <LOOPBACK> mtu 16436 qdisc noop link/loopback >> 00:00:00:00:00:00 brd 00:00:00:00:00:00 >> 3: venet0: <BROADCAST,POINTOPOINT,NOARP> mtu 1500 qdisc noop >> link/void root@vz106:/# >> If I exit the VE and delete/re-add the IP address it starts working >> again: >>  $\gg$  vps1  $\sim$  # vzctl set 106 --ipdel all --save >> Deleting IP address(es): Adding IP address(es): Saved parameters for >> VE 106 >> vps1 ~ # vzctl set 106 --ipadd 10.10.10.106 --save >> Adding IP address(es): 10.10.10.106 >> Saved parameters for VE 106  $\gg$  vps1  $\sim$  # vzctl enter 106 >> entered into VE 106 >> id: cannot find name for group ID 11 >> root@vz106:/# ping google.com >> PING google.com (64.233.187.99) 56(84) bytes of data. >> 64 bytes from jc-in-f99.google.com (64.233.187.99): icmp\_seq=1 ttl=237 >> time=76.8 ms

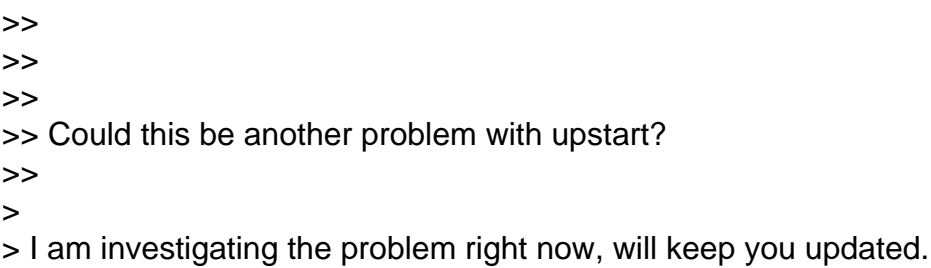

Subject: Re: VE fails to stop Posted by [Cliff Wells](https://new-forum.openvz.org/index.php?t=usrinfo&id=486) on Thu, 13 Dec 2007 22:18:15 GMT [View Forum Message](https://new-forum.openvz.org/index.php?t=rview&th=4930&goto=25067#msg_25067) <> [Reply to Message](https://new-forum.openvz.org/index.php?t=post&reply_to=25067)

On Thu, 2007-12-13 at 19:02 +0300, Kir Kolyshkin wrote: > OK, here's what I found concerning ubuntu-7.10 VE vs. OpenVZ.

- > This was fixed in an updated ubuntu templates that I just uploaded to
- > http://download.openvz.org/template/precreated/. These templates are now
- > back to using tmpfs for some directories. Other changes I made are:
- > removal of a few more packages (ntpdate eject libasound2 pciutils
- > tasksel tasksel-data laptop-detect), log files cleanup.

>

- > Also, while at it, I have modified Ubuntu Gutsy template creation
- > document in wiki.
- > Latest version: http://wiki.openvz.org/Ubuntu\_Gutsy\_template\_creation
- > My changes: http://tinyurl.com/2u2oxj
- >
- > Hope that helps.
- >
- > PS I appreciate if somebody can help with testing a new vzctl from git.

I'll give this a go and report back. Thanks for tackling this.

Regards, Cliff

Subject: Re: VE fails to stop Posted by [Cliff Wells](https://new-forum.openvz.org/index.php?t=usrinfo&id=486) on Thu, 13 Dec 2007 23:23:33 GMT [View Forum Message](https://new-forum.openvz.org/index.php?t=rview&th=4930&goto=25069#msg_25069) <> [Reply to Message](https://new-forum.openvz.org/index.php?t=post&reply_to=25069)

On Thu, 2007-12-13 at 19:02 +0300, Kir Kolyshkin wrote: > OK, here's what I found concerning ubuntu-7.10 VE vs. OpenVZ.

Seems to work fine. Minor nit would be the unknown group 11. I did a 'find -gid 11' and it turned up a bunch of /dev/fd\* stuff with that GID,

but chowning them to root didn't get rid of the message.

Networking now seems to work fine.

I was a bit curious about the results of 'mount':

 $vps1 - #$  vzctl enter 108 entered into VE 108 id: cannot find name for group ID 11 root@vz108:/# mount simfs on / type simfs (rw,noatime) proc on /proc type proc (rw,nosuid,nodev,noexec) sysfs on /sys type sysfs (rw,nosuid,nodev,noexec) tmpfs on /var/run type tmpfs (rw,nosuid,nodev,noexec) tmpfs on /var/lock type tmpfs (rw,nosuid,nodev,noexec) tmpfs on /dev/shm type tmpfs (rw) devpts on /dev/pts type devpts (rw) tmpfs on /var/run type tmpfs (rw,nosuid,nodev,noexec) tmpfs on /var/lock type tmpfs (rw,nosuid,nodev,noexec) root@vz108:/#

It looks as if perhaps the tmpfs's are being mounted twice now?

Overall this is much better than it was before.

Regards, **Cliff** 

Subject: Re: VE fails to stop Posted by [kir](https://new-forum.openvz.org/index.php?t=usrinfo&id=4) on Fri, 14 Dec 2007 09:35:18 GMT [View Forum Message](https://new-forum.openvz.org/index.php?t=rview&th=4930&goto=25084#msg_25084) <> [Reply to Message](https://new-forum.openvz.org/index.php?t=post&reply_to=25084)

Cliff Wells wrote:

```
> On Thu, 2007-12-13 at 19:02 +0300, Kir Kolyshkin wrote:
> 
>> OK, here's what I found concerning ubuntu-7.10 VE vs. OpenVZ.
\geq>
> Seems to work fine. Minor nit would be the unknown group 11. I did a
> 'find -gid 11' and it turned up a bunch of /dev/fd* stuff with that GID,
> but chowning them to root didn't get rid of the message.
>
```
This message ("id: cannot find name for group ID 11") comes from id binary which is executed from /etc/profile during user login (or vzctl enter). Since root belongs to group 11, "id" tries to get the name of

the group.

The line about group with ID of 11 is absent from /etc/group. I'm not sure why. Since you found out some /dev/fd\* files belong to the group, I guess group name should be something like 'floppy'. I guess that adding something like

floppy:x:11:

to /etc/group should fix the issue.

I will file a bug to ubuntu about that, but generally it should be harmless as it is.

> Networking now seems to work fine.

>

> I was a bit curious about the results of 'mount':

>

- $>$  vps1  $\sim$  # vzctl enter 108
- > entered into VE 108
- > id: cannot find name for group ID 11
- > root@vz108:/# mount
- > simfs on / type simfs (rw,noatime)
- > proc on /proc type proc (rw,nosuid,nodev,noexec)
- > sysfs on /sys type sysfs (rw,nosuid,nodev,noexec)
- > tmpfs on /var/run type tmpfs (rw,nosuid,nodev,noexec)
- > tmpfs on /var/lock type tmpfs (rw,nosuid,nodev,noexec)
- > tmpfs on /dev/shm type tmpfs (rw)
- > devpts on /dev/pts type devpts (rw)
- > tmpfs on /var/run type tmpfs (rw,nosuid,nodev,noexec)
- > tmpfs on /var/lock type tmpfs (rw,nosuid,nodev,noexec)
- > root@vz108:/#

>

> It looks as if perhaps the tmpfs's are being mounted twice now? >

Yep, first time they do it in /etc/init.d/mountkernfs.sh, then in /etc/init.d/mountall.sh (calling pre\_mountall function from sourced /lib/init/mount-functions.sh) they bind-mount both /var/run and /var/lock to under /dev/shm. That is why we see what we see.

I am not touching that stuff now because I already learned they assume a lot of things (like /var/run is clean after reboot) and one can open a can of worms breaking their assumptions.

Still I don't understand why they mount twice and I will file a bug about it.

> Overall this is much better than it was before.

>

Hope so :)

Subject: Re: VE fails to stop Posted by [kir](https://new-forum.openvz.org/index.php?t=usrinfo&id=4) on Fri, 14 Dec 2007 12:59:36 GMT [View Forum Message](https://new-forum.openvz.org/index.php?t=rview&th=4930&goto=25100#msg_25100) <> [Reply to Message](https://new-forum.openvz.org/index.php?t=post&reply_to=25100)

Kir Kolyshkin wrote: > Cliff Wells wrote: >> On Thu, 2007-12-13 at 19:02 +0300, Kir Kolyshkin wrote: >> >>> OK, here's what I found concerning ubuntu-7.10 VE vs. OpenVZ. >>> >> >> Seems to work fine. Minor nit would be the unknown group 11. I did a >> 'find -gid 11' and it turned up a bunch of /dev/fd\* stuff with that GID, >> but chowning them to root didn't get rid of the message. >> > > This message ("id: cannot find name for group ID 11") comes from id > binary which is executed from /etc/profile during user login (or vzctl > enter). Since root belongs to group 11, "id" tries to get the name of > the group. > > The line about group with ID of 11 is absent from /etc/group. I'm not > sure why. Since you found out some /dev/fd\* files belong to the group, > I guess group name should be something like 'floppy'. I guess that > adding something like > floppy:x:11: > to /etc/group should fix the issue. > > I will file a bug to ubuntu about that, but generally it should be > harmless as it is. Well, apparently the problem is way different. They do have floppy group, but with a different GID. The problem is it looks like MAKEDEV script used by debootstrap to create devices is using host system's /etc/groups, thus /dev/fd\* has a group ID of 11, which is 'floppy' on my host Gentoo system I use to bootstrap this template. So, this looks like a bug in debootstrap. > >> >> It looks as if perhaps the tmpfs's are being mounted twice now? >> > Yep, first time they do it in /etc/init.d/mountkernfs.sh, then in > /etc/init.d/mountall.sh (calling pre\_mountall function from sourced > /lib/init/mount-functions.sh) they bind-mount both /var/run and > /var/lock to under /dev/shm. That is why we see what we see. >

> I am not touching that stuff now because I already learned they assume

> a lot of things (like /var/run is clean after reboot) and one can open

> a can of worms breaking their assumptions.

>

> Still I don't understand why they mount twice and I will file a bug > about it.

Apparently they do want it that way https://bugs.launchpad.net/ubuntu/+source/sysvinit/+bug/163956

Subject: vzctl --cpus causes strange load in top Posted by [Guido Stepken](https://new-forum.openvz.org/index.php?t=usrinfo&id=2148) on Tue, 18 Dec 2007 09:14:54 GMT [View Forum Message](https://new-forum.openvz.org/index.php?t=rview&th=4930&goto=25229#msg_25229) <> [Reply to Message](https://new-forum.openvz.org/index.php?t=post&reply_to=25229)

vzctl –cpus causes strange load metering:

top - 09:40:02 up 9 days, 7:32, 0 users, load average: 864.89, 938.24, 675.41 Tasks: 124 total, 2 running, 121 sleeping, 0 stopped, 1 zombie Cpu(s): 13.7%us, 0.6%sy, 0.0%ni, 84.6%id, 1.1%wa, 0.0%hi, 0.0%si, 0.0%st Mem: 16099800k total, 15962272k used, 137528k free, 271512k buffers Swap: 3911816k total, 6920k used, 3904896k free, 11216460k cached PID USER PR NI VIRT RES SHR S %CPU %MEM TIME+ COMMAND 14004 apache 25 0 14336 10m 9772 R 100 0.1 0:06.79 convert 14015 apache 15 0 6988 3276 1588 S 1 0.0 0:00.04 proftpd 13732 apache 15 0 41744 24m 2840 S 0 0.2 0:06.36 apache2 13826 apache 18 0 41908 24m 2836 S 0 0.2 0:04.76 apache2 13990 root 15 0 2240 1132 836 R 0 0.0 0:00.04 top 1 root 18 0 1596 540 476 S 0 0.0 0:01.84 init 25736 root 18 0 2076 816 504 S 0 0.0 0:05.91 syslog-ng 26150 root 18 0 4096 932 616 S 0 0.0 0:00.00 sshd 28340 mysql 18 0 550m 368m 4152 S 0 2.3 118:43.82 mysqld 32152 ftp 18 0 6192 1380 612 S 0 0.0 0:01.76 proftpd 32246 root 18 0 1652 464 384 S 0 0.0 0:00.23 cron 1515 root 17 0 6360 1668 1256 S 0 0.0 0:07.12 master 1522 postfix 15 0 6404 1712 1284 S 0 0.0 0:04.30 qmgr 17834 root 18 0 1980 668 532 S 0 0.0 0:00.00 vzctl 17835 root 18 0 2736 1516 1236 S 0 0.0 0:00.00 bash 32323 root 18 0 2180 832 664 S 0 0.0 0:00.14 cron 32325 root 18 0 0 0 0 Z 0 0.0 0:00.00 bash <defunct> 1406 root 18 0 1500 288 236 S 0 0.0 0:00.01 cronolog 1423 root 15 0 22932 10m 4020 S 0 0.1 0:00.11 apache2-php5 1424 root 18 0 1640 424 360 S 0 0.0 0:00.00 cronolog 1552 apache 18 0 22932 8060 1820 S 0 0.1 0:00.00 apache2-php5 1553 apache 18 0 22932 8060 1820 S 0 0.1 0:00.00 apache2-php5 3549 root 18 0 6484 1696 1292 S 0 0.0 0:00.00 sendmail 3551 root 25 0 6456 1656 1256 S 0 0.0 0:00.02 postdrop 2018 root 18 0 1508 292 236 S 0 0.0 0:00.00 cronolog 3133 root 18 0 29504 13m 4048 S 0 0.1 0:00.87 apache2 3134 root 18 0 1636 428 360 S 0 0.0 0:00.01 cronolog

Have fun, regards, Guido

Keep up the good work!

Subject: Re: vzctl --cpus causes strange load in top Posted by [vaverin](https://new-forum.openvz.org/index.php?t=usrinfo&id=31) on Tue, 18 Dec 2007 09:19:21 GMT [View Forum Message](https://new-forum.openvz.org/index.php?t=rview&th=4930&goto=25230#msg_25230) <> [Reply to Message](https://new-forum.openvz.org/index.php?t=post&reply_to=25230)

Known issue, fixed in 028stab051 kernel http://git.openvz.org/?p=linux-2.6.18-openvz;a=commit;h=80b6 7f887e112c5431cc2826574f506aa2908f16 http://bugzilla.openvz.org/show\_bug.cgi?id=732

thank You for bugreport, Vasily Averin

Subject: Re: vzctl --cpus causes strange load in top Posted by [kir](https://new-forum.openvz.org/index.php?t=usrinfo&id=4) on Tue, 18 Dec 2007 11:34:36 GMT [View Forum Message](https://new-forum.openvz.org/index.php?t=rview&th=4930&goto=25234#msg_25234) <> [Reply to Message](https://new-forum.openvz.org/index.php?t=post&reply_to=25234)

stepken wrote:

>

- > vzctl –cpus causes strange load metering:
- >
- > <...skipped...>
- > System: Gentoo + stable openvz kernel -> runs fine so far

As Vasily points out, this bug is fixed in 051 kernel. On a Gentoo system if you want to upgrade to 051, you have to do the following (as root):

# To enable ebuilds not marked as unstable

echo "sys-kernel/openvz-sources" >> /etc/portage/package.keywords # To emerge this kernel (they have changed numbering) emerge --oneshot =sys-kernel/openvz-sources-2.6.18.028.051

Page 21 of 21 ---- Generated from [OpenVZ Forum](https://new-forum.openvz.org/index.php)